## MODULE 5 : Savoir composer et lire un tableau de contingence

## CAPSULE 3 : Comment lire un tableau de contingence ?

Lorsque vous êtes face à un tableau, la première chose à faire est de savoir le lire. En fonction des questions que vous vous posez, celles qui découlent de votre problématique et de vos hypothèses, vous ne chercherez pas à y lire la même chose. La preuve en images, avec notre premier tableau croisé en effectifs.

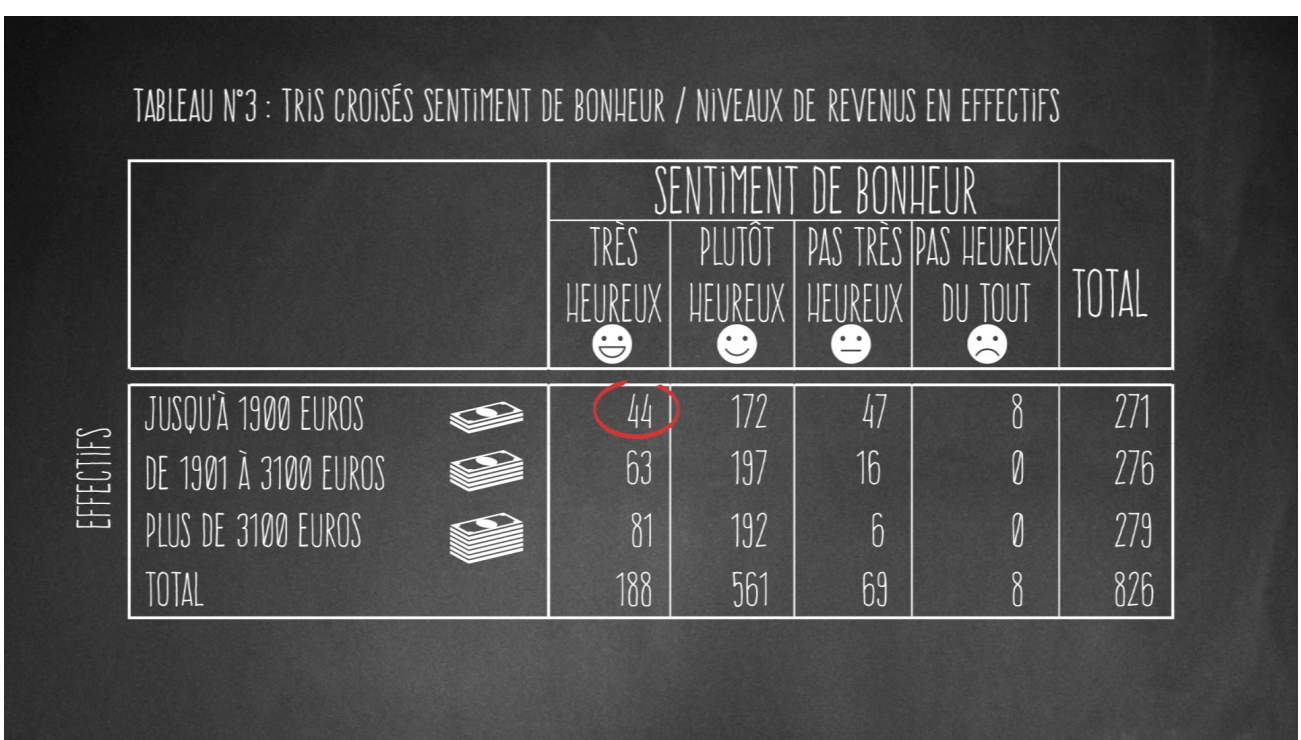

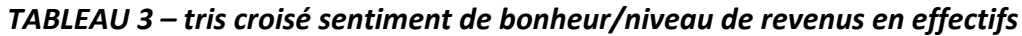

Essayez de lire la première cellule, celle qui affiche le nombre 44. Facile ? Non ? En fait, elle peut être lue de deux façons différentes.

On peut lire que 44 personnes sur 271 personnes gagnant jusqu'à 1900 euros se déclarent très heureuses.

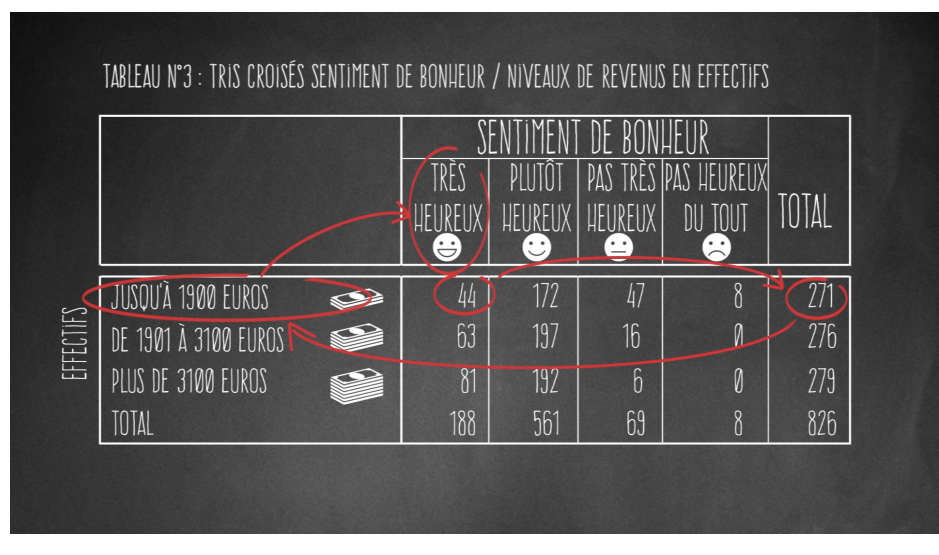

Mais on peut aussi lire que 44 personnes sur 188 se déclarant très heureuses gagnent jusqu'à 1900 euros.

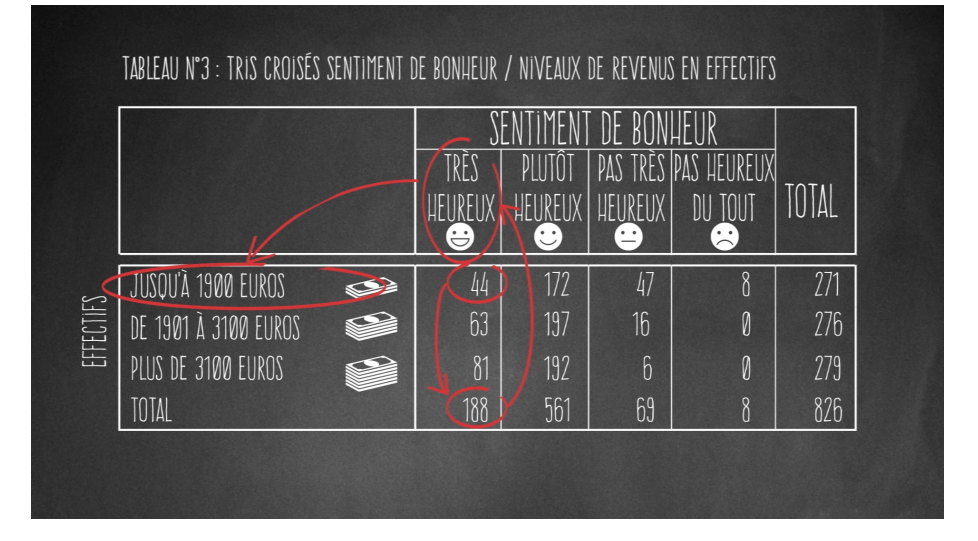

Ces deux lectures ne désignent pas tout à fait la même réalité, mais comme je vous l'ai dit, il est difficile de leur donner un sens sans avoir recours aux pourcentages.

Regardons le tableau avec des % en colonnes.

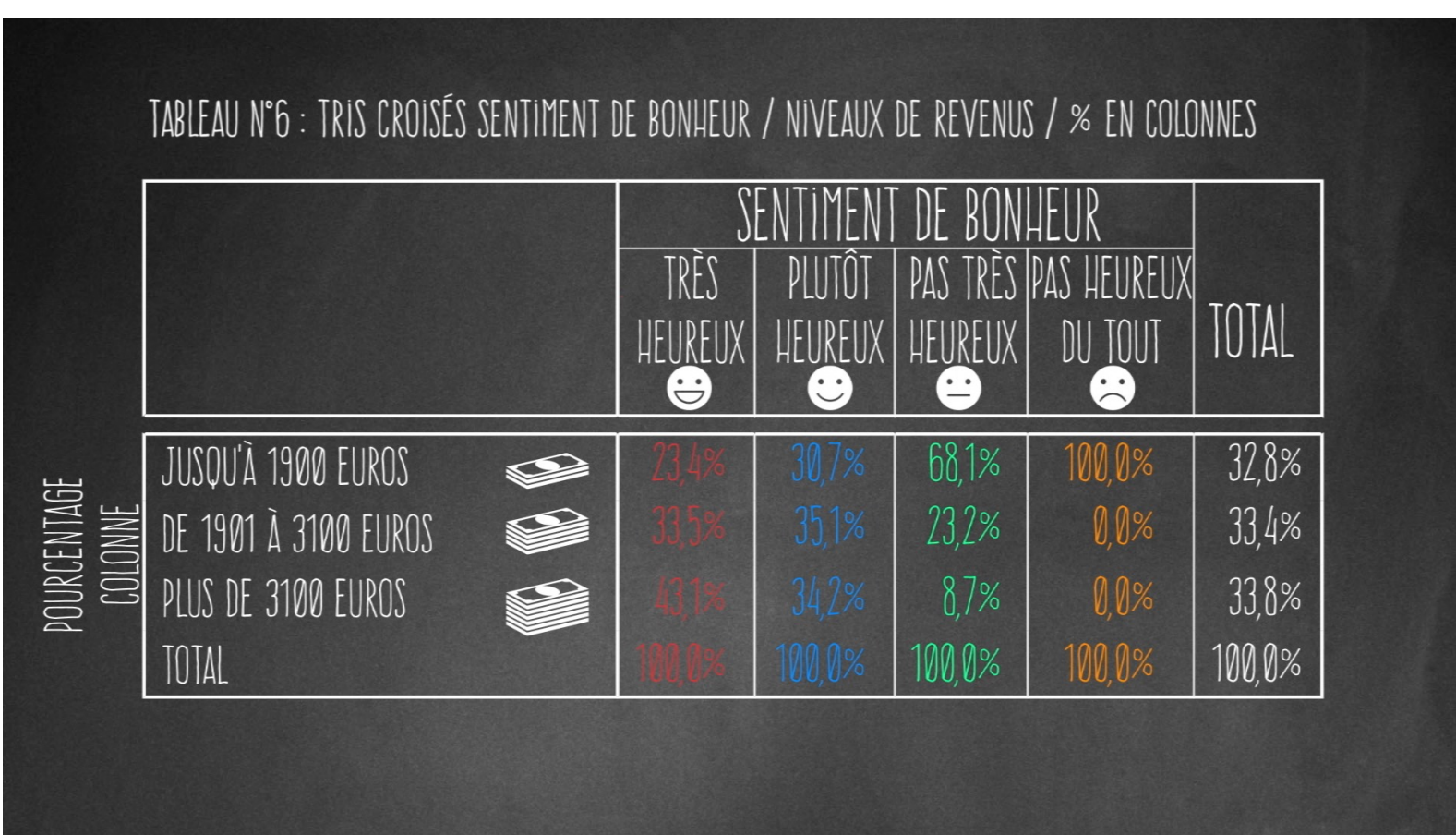

*TABLEAU* 6 – *tris croisés sentiment de bonheur/niveau de revenus* / % colonnes

Cette fois, nous pouvons lire que 23,4% de ceux qui se déclarent très heureux gagnent jusqu'à 1900 euros par mois.

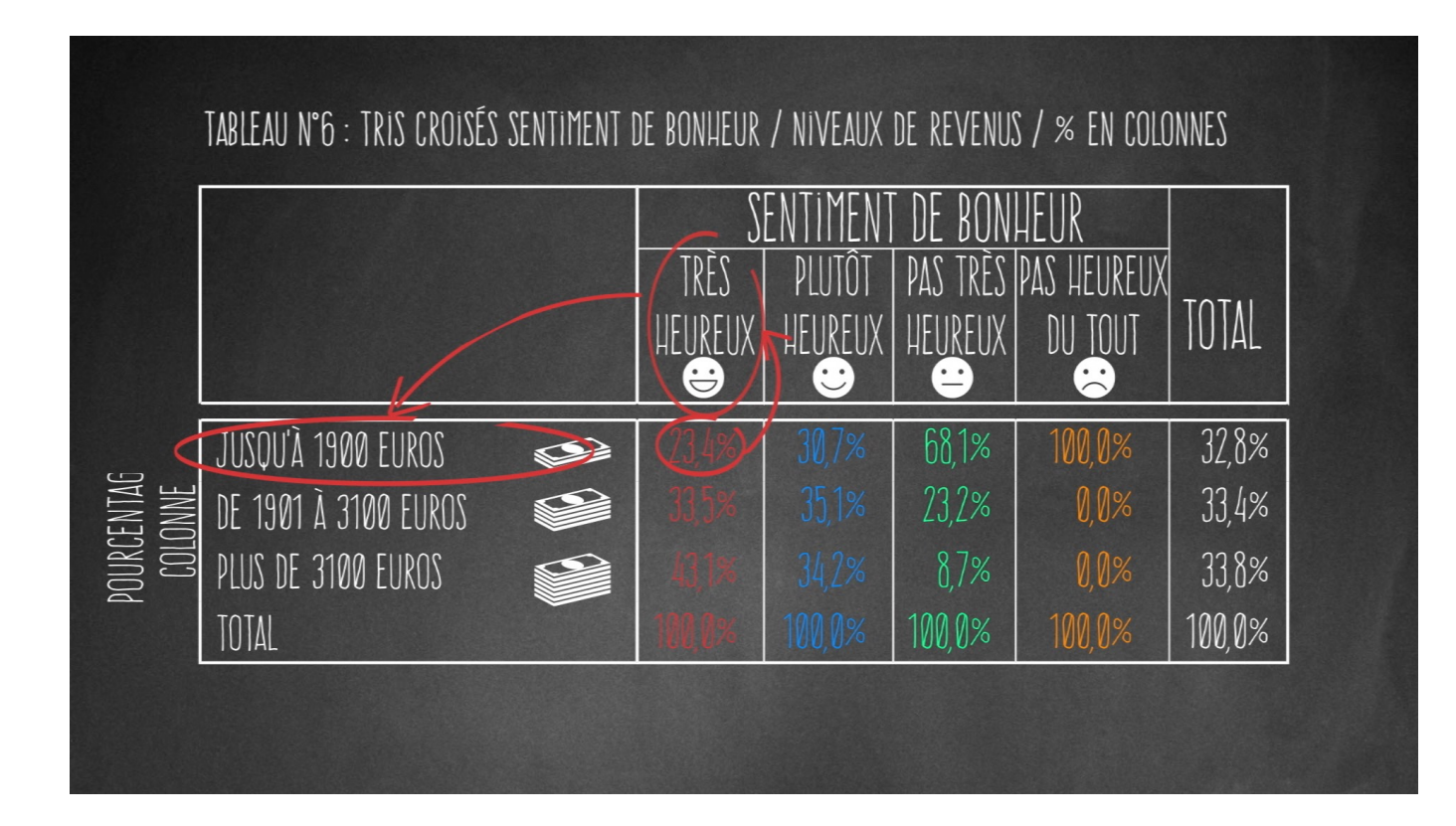

Ce pourcentage permet de constater que la majorité de ceux qui se déclarent très heureux (43,1%) se recrutent parmi les plus riches, ceux qui gagnent plus de 3100 euros par mois.

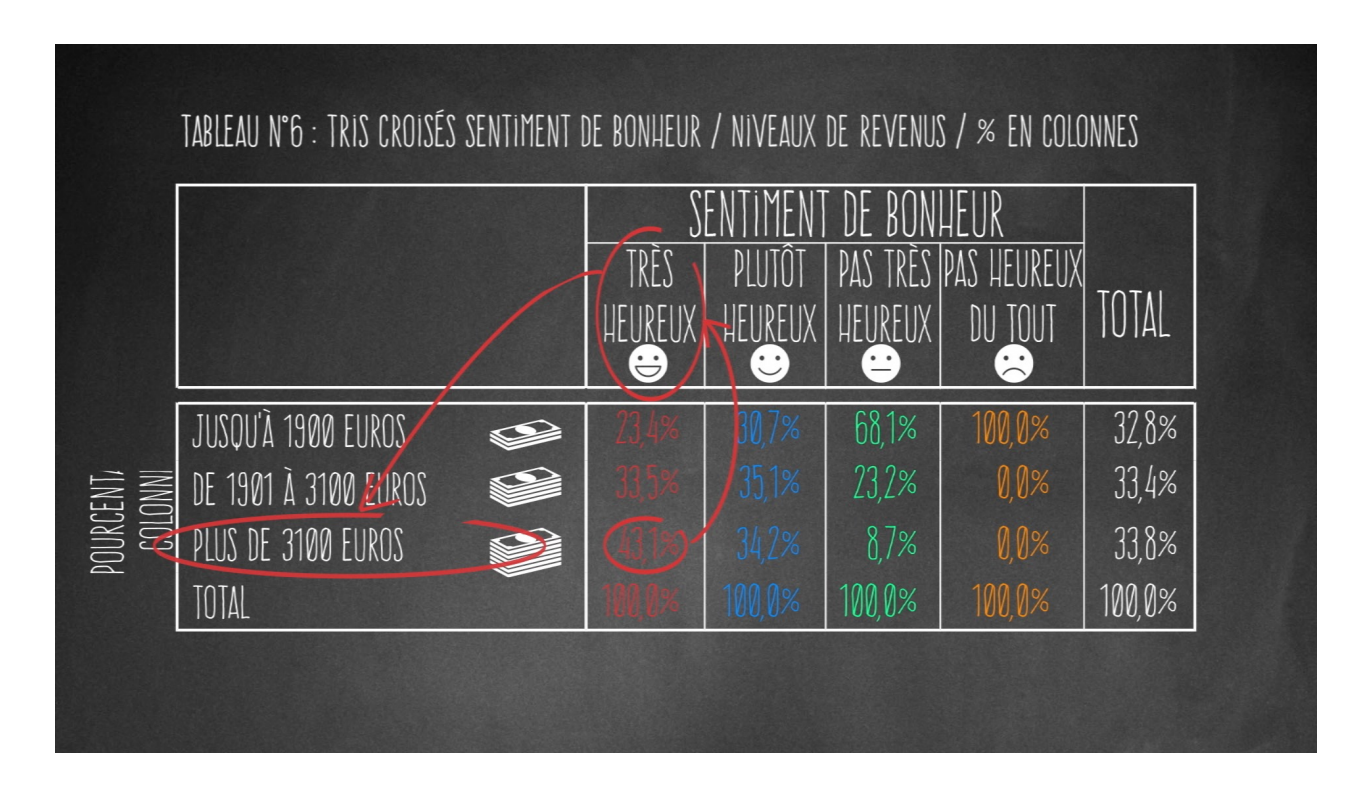

Inversement, les moins riches (jusqu'à 1900 euros), sont majoritaires parmi ceux qui se déclarent pas très heureux avec 68,1%.

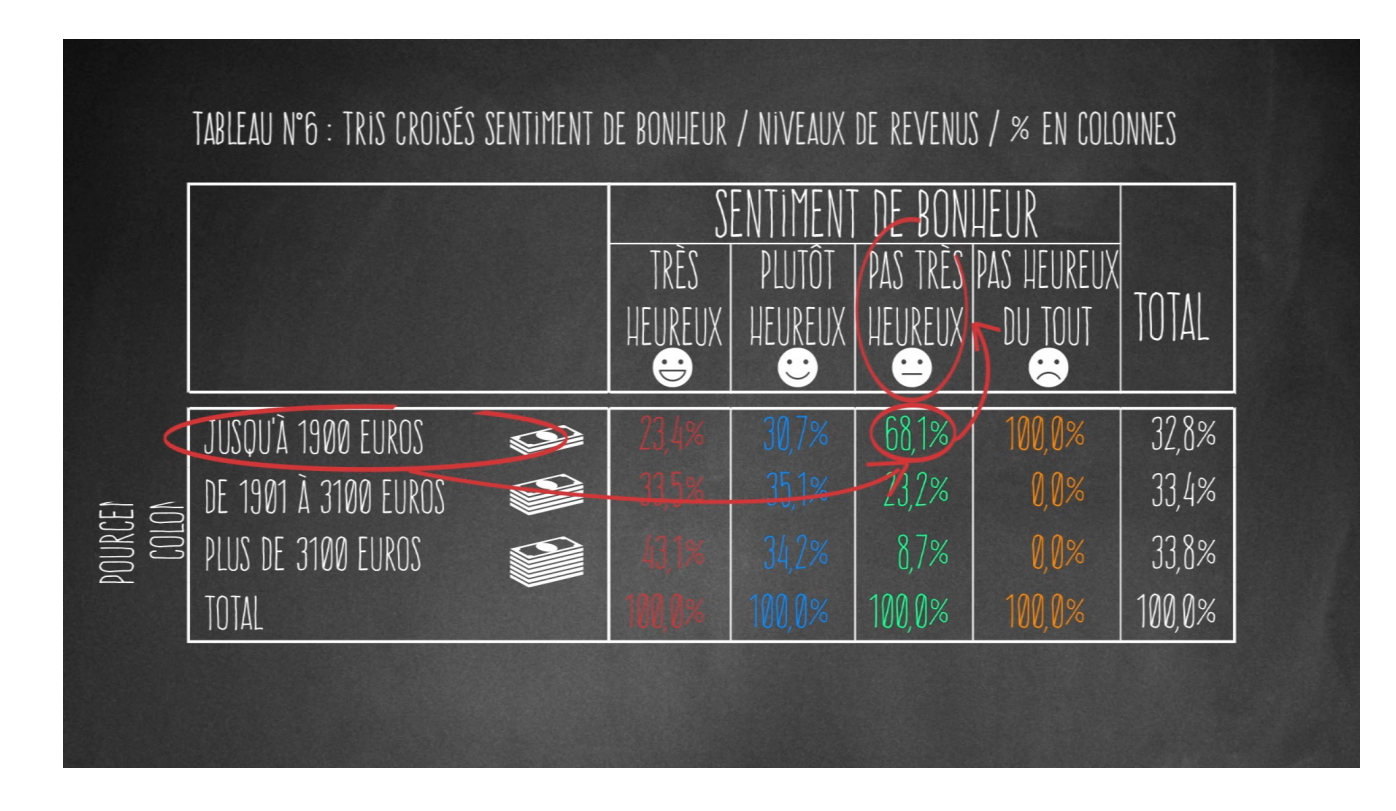

Mais observons plutôt le tableau avec un % en lignes, puisqu'il nous permet de mesurer plus clairement les effets de la variable niveau de revenus (la variable explicative) sur la variable « sentiment de bonheur », celle que nous cherchons à expliquer.

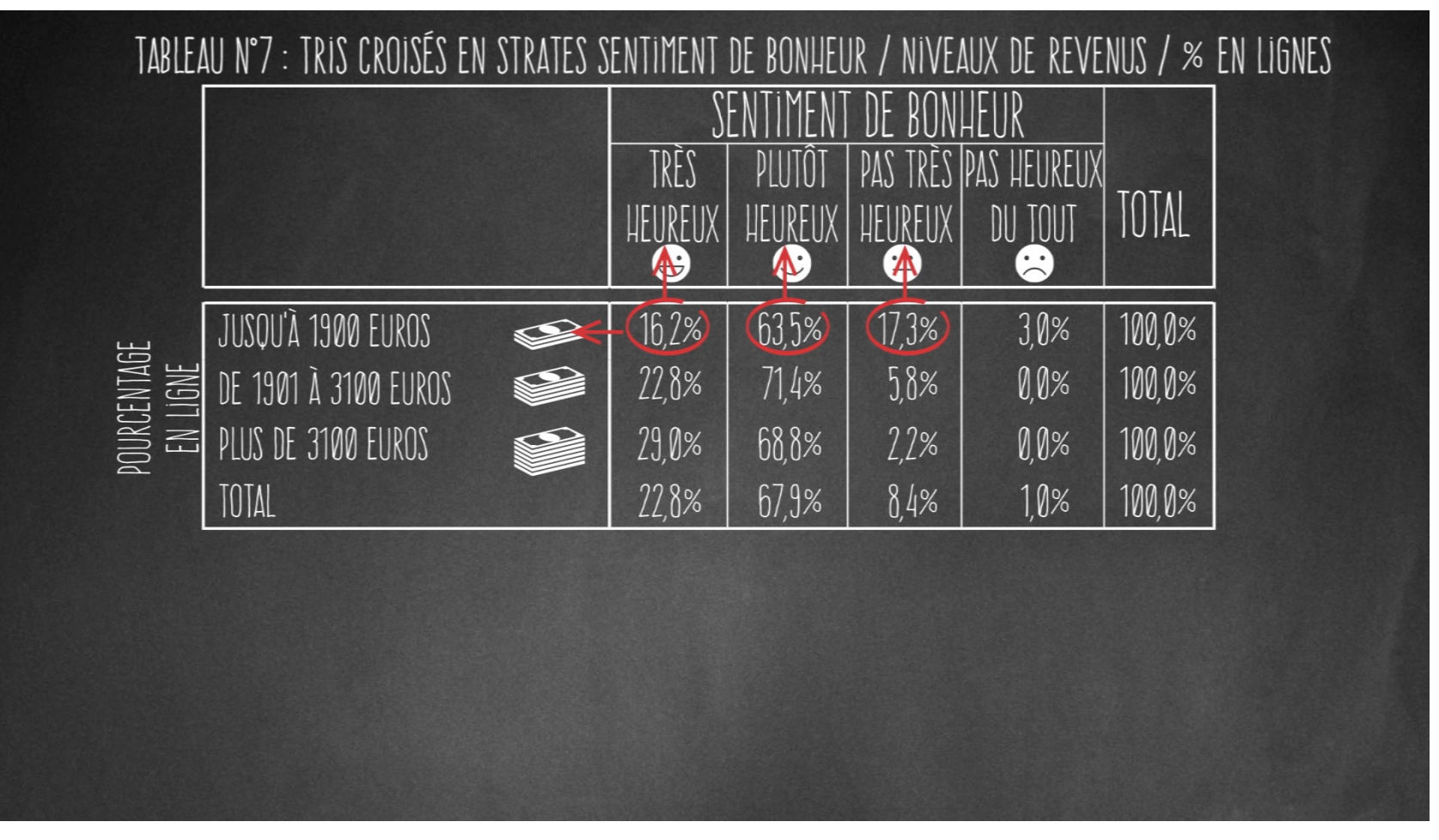

Cette fois, nous lisons que 16,2% de ceux qui gagnent jusqu'à 1900 euros maxi se déclarent très heureux, alors qu'ils sont 63,5 % à se déclarer plutôt heureux et 17,3% à se déclarer pas très heureux. Si l'on regarde les autres lignes du tableau, on constate que c'est un phénomène assez classique, puisque chacune des catégories de revenus présent à peu près le même profil : un peu de monde très heureux, beaucoup plutôt heureux, un peu pas très heureux, et très peu voire pas du tout pas du tout heureux.

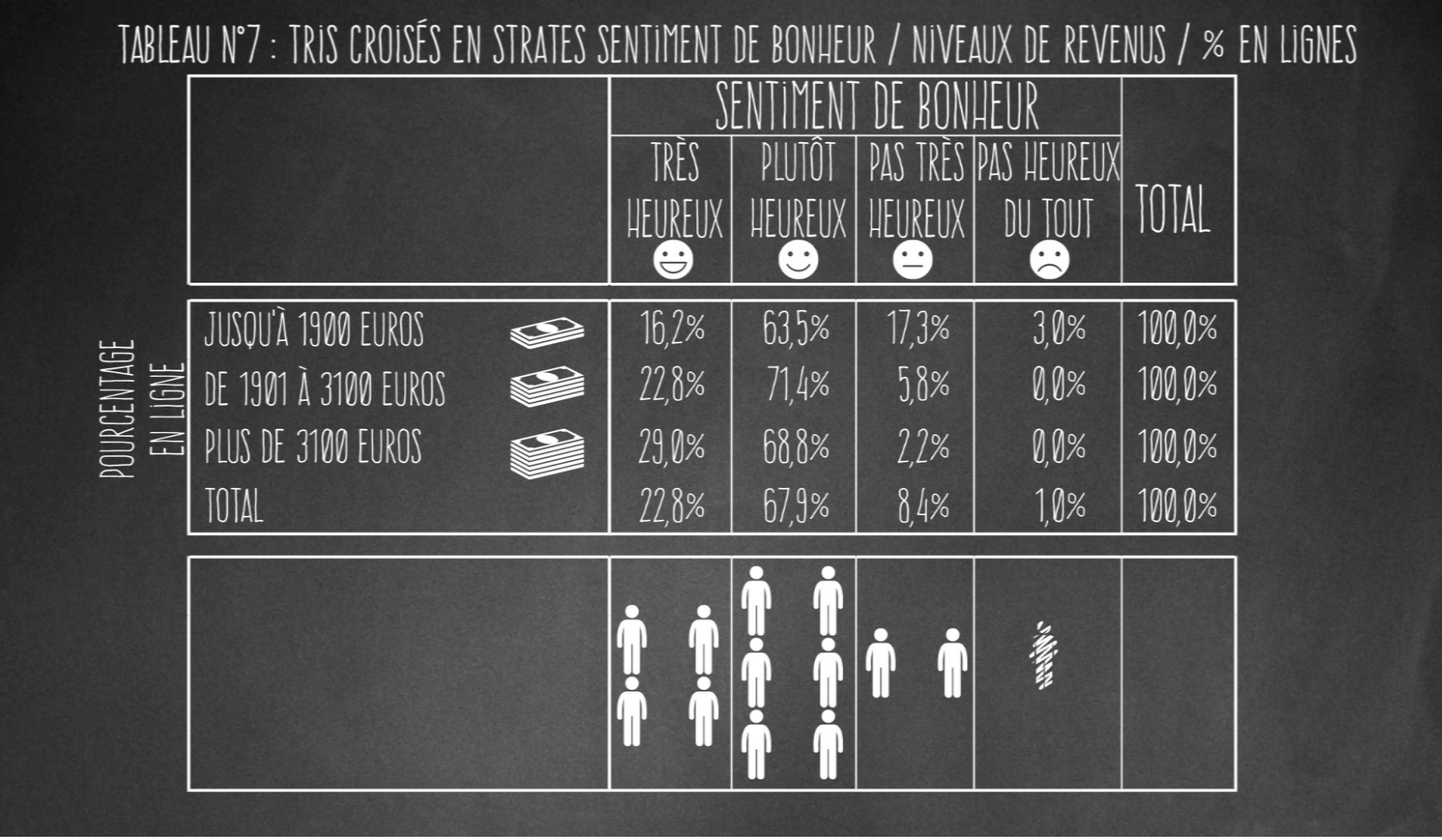

On voit cependant que ces variations sont plus ou moins accentuées. Pour mieux les observer, il faut se demander ce qui se passerait si l'influence de la variable « niveau de revenus » était contingente, et donc le reflet du pur hasard ? Il y aurait la même proportion de personnes à se déclarer très heureuses que dans l'ensemble de l'échantillon, donc 22,8% ! En d'autres termes, il y a moins de personnes que prévu à se déclarer très heureuses parmi les plus pauvres que dans le reste de l'échantillon (16,2% contre 22,8%).

Regardons, ligne par ligne, s'il se produit des phénomènes analogues, avec plus de monde ou moins que prévu dans chacune des cellules.

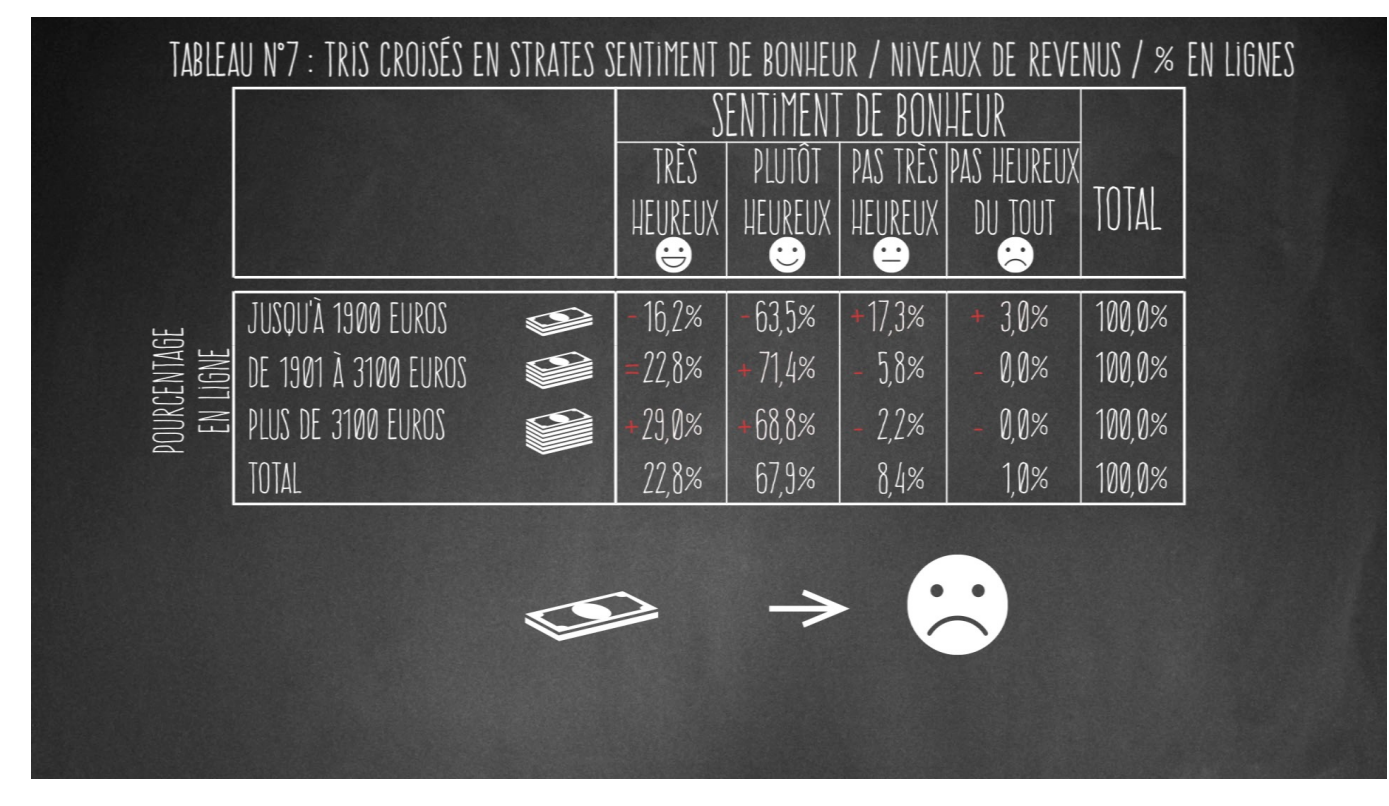

Cette fois, on y voit plus clair. Il est possible de constater qu'il y a plus de monde que prévu en bas à gauche, et en haut à droite du tableau, soit du côté des gens riches et heureux, et du côté des gens pauvres et pas heureux. En d'autres termes, plus on est riches, plus on se déclare heureux. Ou moins on est riche, moins on se déclare heureux.

Vous voyez ? Plutôt que de comparer les cellules colonnes par colonnes ou lignes par lignes, il faut reporter les cellules à la ligne « total » qui correspond dans le cadre d'un % en lignes, ou à la colonne « total » qui correspond dans le cas d'un tableau en % en colonnes.

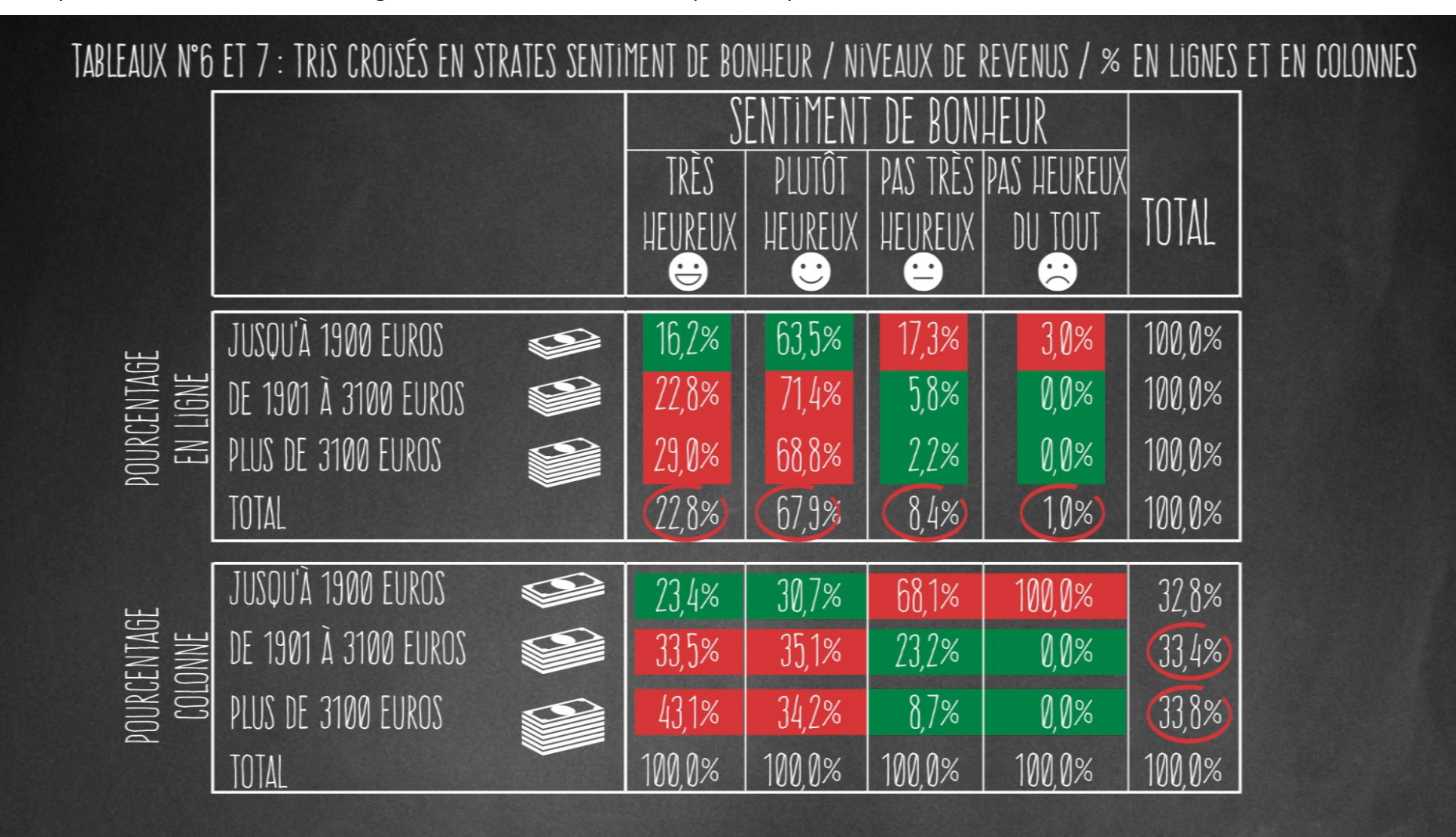

Voilà, avec un petit peu d'entrainement, vous saurez bien vite lire un tableau.

Il reste cependant quelques petits problèmes à régler, notamment ceux qui ont traits à la fiabilité des données statistiques qui y figurent. Parce que tous les % ne se valent pas, parce qu'en fonction de la taille du tableau et de l'échantillon, il faut user de plus ou moins de prudence dans l'interprétation des résultats, il est utile de connaître quelques formules de tests. Nous allons voir cela dans le prochain module, mais d'ici là entrainez-vous avec les exercices qui vous sont proposés cette semaine.

Bon courage, et à très bientôt !